<span id="page-0-0"></span>Reaktive Programmierung Vorlesung 1 vom 19.04.2022 Was ist Reaktive Programmierung?

Christoph Lüth, Martin Ring

Universität Bremen

Sommersemester 2022

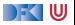

# **Organisatorisches**

- $\triangleright$  Vorlesung: Di 12-14, MZH 1470
- $\triangleright$  Übung: Mi 12-14, MZH 1110 (nach Bedarf)
- Webseite: <www.informatik.uni-bremen.de/~cxl/lehre/rp.ss22>
- $\blacktriangleright$  Scheinkriterien:
	- $\triangleright$  Voraussichtlich 6 Übungsblätter
	- $\blacktriangleright$  Alle bearbeitet, insgesamt 40% (Notenspiegel PI3)
	- $\triangleright$  Übungsgruppen 2 4 Mitglieder
	- $\triangleright$  **Danach:** Fachgespräch **oder** Modulprüfung

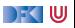

# **Warum Reaktive Programmierung?**

Herkömmliche Sprachen:

- ▶ PHP, JavaScript, Ruby, Python
- $\blacktriangleright$  C, C++, Java

Eigenschaften:

- **Imperativ** und **prozedural**
- $\blacktriangleright$  Sequentiell

Zugrundeliegendes Paradigma:

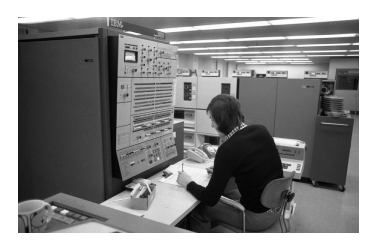

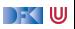

# **Warum Reaktive Programmierung?**

Herkömmliche Sprachen:

- ▶ PHP, JavaScript, Ruby, Python
- $\blacktriangleright$  C, C++, Java

Eigenschaften:

- **Imperativ** und **prozedural**
- $\blacktriangleright$  Sequentiell

Zugrundeliegendes Paradigma:

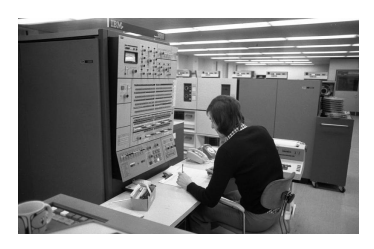

#### . . . aber die Welt ändert sich:

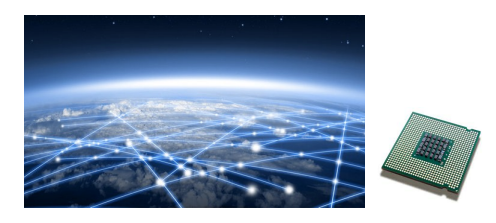

- I Das **Netz** verbindet Rechner
- ▶ Selbst eingebettete Systeme sind vernetzt (Auto: ca. 130 Proz.)
- I Mikroprozessoren sind **mehrkernig**
- I Systeme sind **eingebettet**, **nebenläufig**, **reagieren** auf ihre Umwelt.

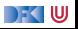

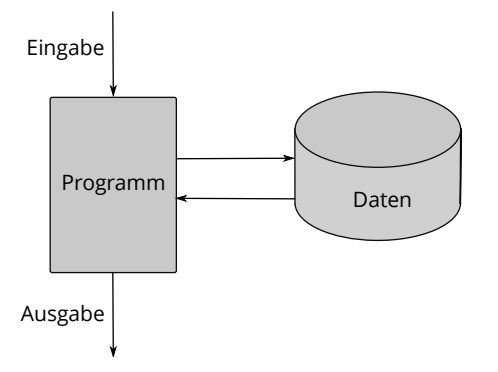

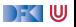

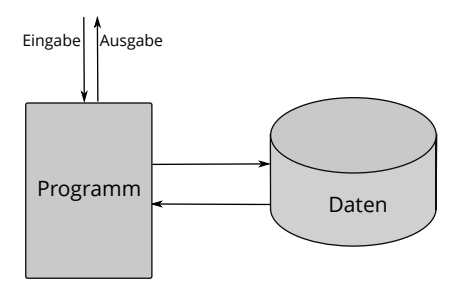

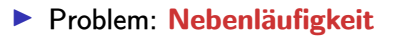

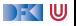

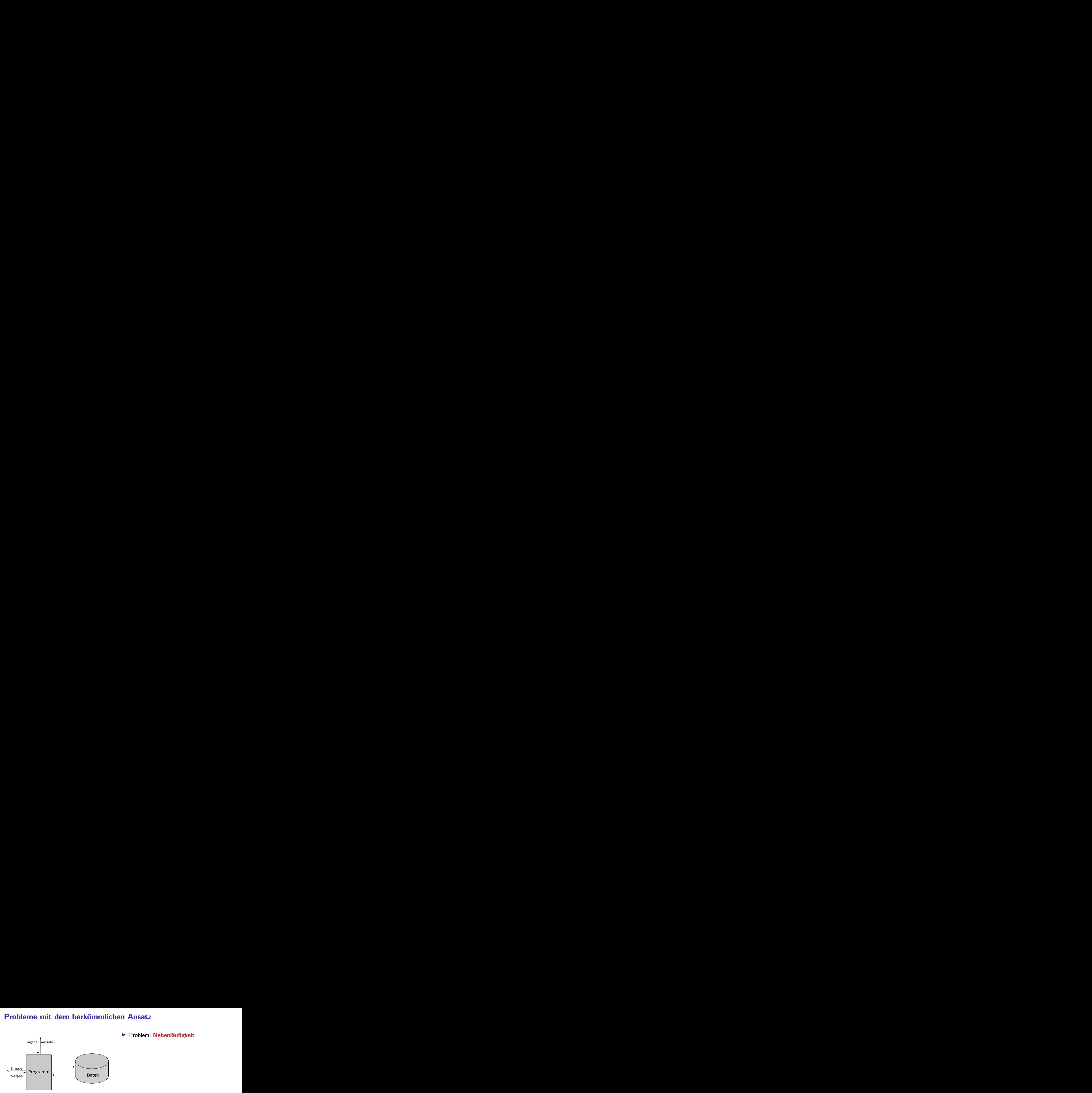

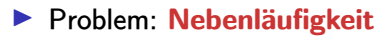

DF I W

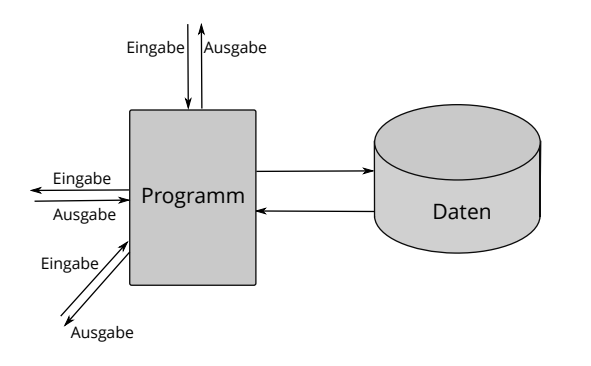

- **Problem: Nebenläufigkeit**
- $\blacktriangleright$  Nebenläufigkeit verursacht **Synchronisationsprobleme**

DFEW

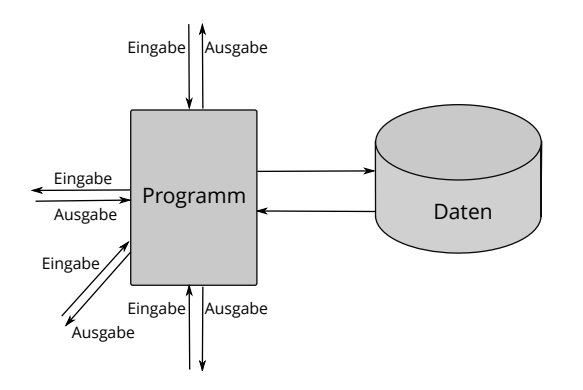

- **Problem: Nebenläufigkeit**
- $\blacktriangleright$  Nebenläufigkeit verursacht **Synchronisationsprobleme**

 $\blacktriangleright$  Behandlung:

- $\blacktriangleright$  Callbacks (JavaScript, PHP)
- $\blacktriangleright$  Events (Java)
- Global Locks (Python, Ruby)
- Programmiersprachenkonstrukte: Locks, Semaphoren, Monitore

DFK U

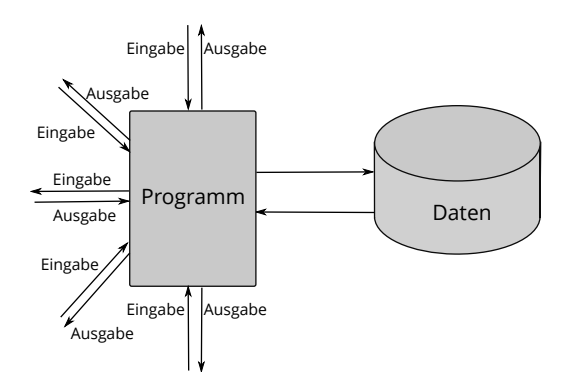

- **Problem: Nebenläufigkeit**
- $\blacktriangleright$  Nebenläufigkeit verursacht **Synchronisationsprobleme**

 $\blacktriangleright$  Behandlung:

- $\blacktriangleright$  Callbacks (JavaScript, PHP)
- $\blacktriangleright$  Events (Java)
- Global Locks (Python, Ruby)
- Programmiersprachenkonstrukte: Locks, Semaphoren, Monitore

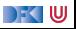

#### **Amdahl's Law**

"The speedup of a program using multiple processors in parallel computing is limited by the sequential fraction of the program. For example, if 95% of the program can be parallelized, the theoretical maximum speedup using parallel computing would be  $20\times$  as shown in the diagram, no matter how many processors are used."

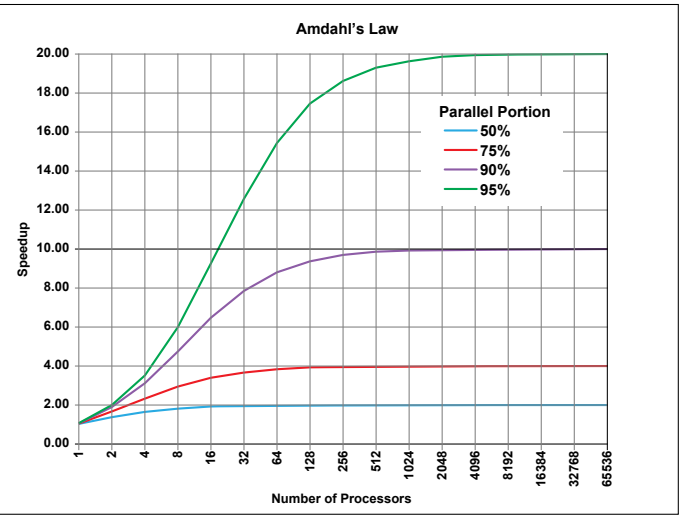

Quelle: Wikipedia

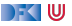

# **The Reactive Manifesto**

Inttp://www.reactivemanifesto.org/

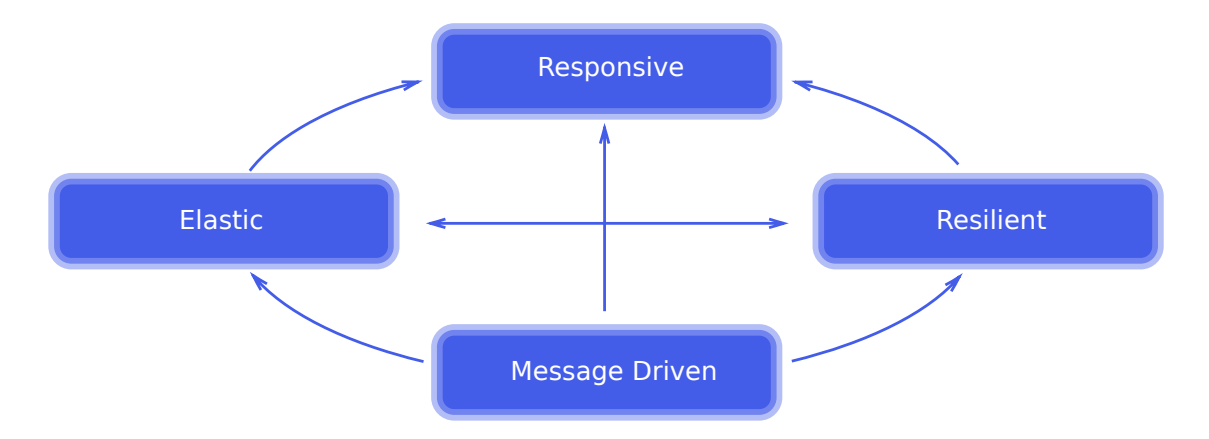

DF I W

# **Was ist Reaktive Programmierung?**

- **Imperative Programmierung: Zustandsübergang**
- ▶ Prozedural und OO: Verkapselter Zustand
- $\triangleright$  Funktionale Programmierung: Abbildung (mathematische Funktion)
- **F** Reaktive Programmierung:
	- 1 **Datenabhängigkeit**
	- $\odot$  **Reaktiv** = funktional + nebenläufig

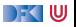

# **Datenflusssprachen (data flow languages)**

- ▶ Frühe Sprachen: VAL, SISAL, ID, LUCID (1980/1990)
- ▶ Heutige Sprachen: Esterel, Lustre (Gérard Berry, Verimag)
	- ▶ Keine Zuweisungen, sondern Datenfluss
	- **F** Synchron: alle Aktionen ohne Zeitverzug
	- $\triangleright$  Verwendung in der Luftfahrtindustrie (Airbus)

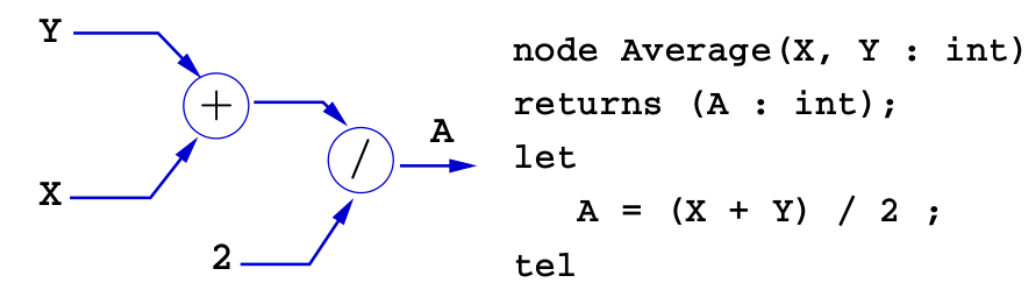

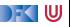

# **Struktur der VL**

- **EXECUTEE: Kernkonzepte** in Scala und Haskell:
	- $\blacktriangleright$  Nebenläufigkeit: Futures, Aktoren, Reaktive Ströme
	- $\blacktriangleright$  FFP: Bidirektionale und Meta-Programmierung, FRP, sexy types
	- $\blacktriangleright$  Robustheit: Eventual Consistency, Entwurfsmuster
- $\triangleright$  Bilingualer **Übungsbetrieb** und **Vorlesung** 
	- $\blacktriangleright$  Kein Scala-Programmierkurs
	- I Erlernen von Scala ist nützlicher Seiteneffekt

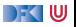

# **Fahrplan**

#### **Einführung**

- I Monaden und Monadentransformer
- I Nebenläufigkeit: Futures and Promises
- I Aktoren: Grundlagen & Implementierung
- Bidirektionale Programmierung
- $\blacktriangleright$  Meta-Programmierung
- I Reaktive Ströme I
- **Reaktive Ströme II**
- $\blacktriangleright$  Funktional-Reaktive Programmierung
- $\blacktriangleright$  Software Transactional Memory
- **Eventual Consistency**
- I CRDTs
- I Robustheit, Entwurfsmuster und Theorie der Nebenläufigkeit, Abschluss
- Reaktive Programmierung in der Praxis

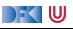

# **I. Rückblick Haskell**

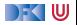

# **Rückblick Haskell**

- Definition von Funktionen:
	- I lokale Definitionen mit **let** und **where**
	- $\blacktriangleright$  Fallunterscheidung und guarded equations
	- $\blacktriangleright$  Abseitsregel
	- **Funktionen höherer Ordnung**
- $\blacktriangleright$  Typen:
	- Basisdatentypen: Int, Integer, Rational, Double, Char, Bool
	- I Strukturierte Datentypen: [*α*], (*α*, *β*)
	- I Algebraische Datentypen: **data** Maybe *α* = Just *α* | Nothing

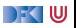

### **Rückblick Haskell**

- **INICO Nichtstriktheit und verzögerte Auswertung**
- $\blacktriangleright$  Strukturierung:
	- $\blacktriangleright$  Abstrakte Datentypen
	- $\blacktriangleright$  Module
	- $\blacktriangleright$  Typklassen

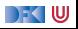

# **Ein- und Ausgabe in Haskell**

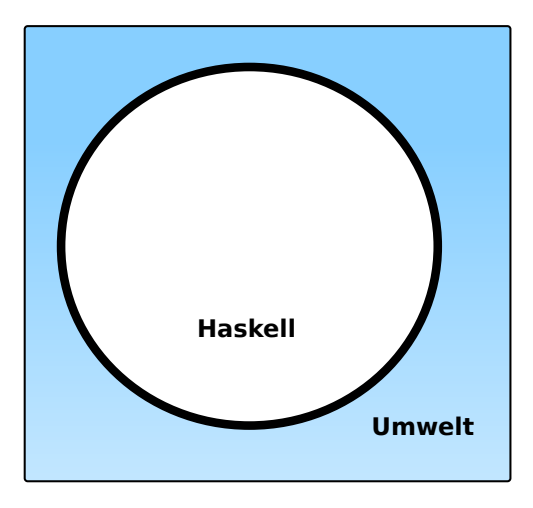

#### **Problem:**

- I Funktionen mit Seiteneffekten nicht referentiell transparent.
- ▶ readString :: ... →String ??

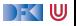

# **Ein- und Ausgabe in Haskell**

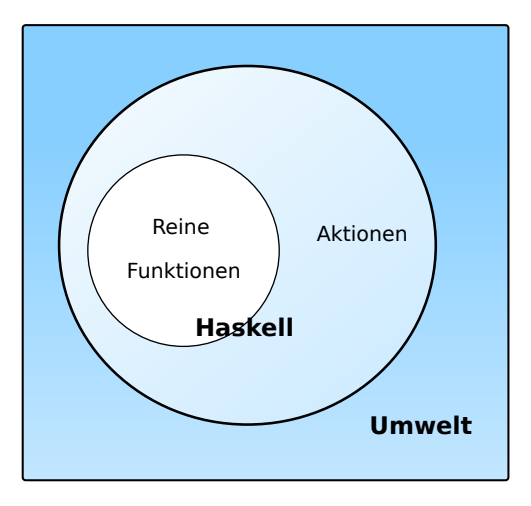

#### **Problem:**

- I Funktionen mit Seiteneffekten nicht referentiell transparent.
- ▶ readString :: ... →String ??

#### **Lösung:**

- $\blacktriangleright$  Seiteneffekte am Typ erkennbar
- $\blacktriangleright$  Aktionen können nur mit Aktionen komponiert werden
- **D** ..einmal Aktion, immer Aktion"

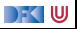

# **Aktionen als abstrakter Datentyp**

▶ ADT mit Operationen Komposition und Lifting

Signatur:

```
type IO α
(\Diamond \Rightarrow) :: IO \alpha \to (\alpha \to 10 \beta) \to 10 \betareturn :: α→ IO α
```
**Plus elementare** Operationen (lesen, schreiben etc)

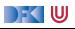

## **Elementare Aktionen**

 $\blacktriangleright$  Zeile von stdin lesen:

getLine :: IO String

▶ Zeichenkette auf stdout ausgeben:

putStr :: String $\rightarrow$  IO ()

▶ Zeichenkette mit Zeilenvorschub ausgeben:

putStrLn :: String→ IO ()

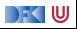

# **Die do-Notation**

▶ Syntaktischer Zucker für IO:

 $echo =$ getLine = *λ*s→ putStrLn s  $\gg$  echo

⇐⇒  $echo = do$ s← getLine putStrLn s echo

- Rechts sind  $\gg =$ ,  $\gg$  implizit.
- **Es gilt die Abseitsregel.** 
	- I Einrückung der ersten Anweisung nach **do** bestimmt Abseits.

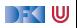

# **II. Zustandsabhängige Berechnungen**

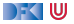

# **Funktionen mit Zustand**

- **IDED:** Idee: Seiteneffekt **explizit** machen
- **Funktion**  $f: A \rightarrow B$  **mit Seiteneffekt in Zustand** S:

 $f: A \times S \rightarrow B \times S$ ∼=  $f: A \rightarrow S \rightarrow B \times S$ 

- ▶ Datentyp:  $S \rightarrow B \times S$
- $\blacktriangleright$  Komposition: Funktionskomposition und uncurry

curry ::  $((\alpha, \beta) \rightarrow \gamma) \rightarrow \alpha \rightarrow \beta \rightarrow \gamma$ uncurry ::  $(\alpha \rightarrow \beta \rightarrow \gamma) \rightarrow (\alpha, \beta) \rightarrow \gamma$ 

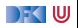

# **In Haskell: Zustände explizit**

I **Zustandstransformer:** Berechnung mit Seiteneffekt in Typ *σ* (polymorph über *α*)

```
type State σ α = σ→ (α, σ)
```
▶ Komposition zweier solcher Berechnungen:

comp :: State *σ α*→ (*α*→ State *σ β*)→ State *σ β* comp f  $g =$  uncurry  $g \circ f$ 

 $\blacktriangleright$  Trivialer Zustand:

lift :: *α*→ State *σ α*  $lift = curr$  id

 $\blacktriangleright$  Lifting von Funktionen:

map :: (*α*→ *β*)→ State *σ α*→ State *σ β* map f  $g = (\lambda(a, s) \rightarrow (f a, s)) \circ g$ 

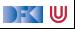

# **Zugriff auf den Zustand**

 $\blacktriangleright$  Zustand lesen:

```
get :: (\sigma \rightarrow \alpha) \rightarrow State \sigma \alphaget f s = (f s, s)
```
 $\blacktriangleright$  Zustand setzen:

set ::  $(\sigma \rightarrow \sigma) \rightarrow$  State  $\sigma$  () set  $g s = ((), g s)$ 

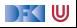

# **Einfaches Beispiel**

 $\blacktriangleright$  Zähler als Zustand:

```
type WithCounter α = State Int α
```
**Beispiel: Funktion, die in Kleinbuchstaben konvertiert und zählt** 

```
cntToL :: String→ WithCounter String
cntToL [] = lift ""
cntTol (x:xs)isUpper x = \text{cntTol xs} 'comp'\lambdays\rightarrow set (+1) 'comp'
                    \lambda() \rightarrow lift (toLower x: ys)
    | otherwise = cntToL xs 'comp' λys→ lift (x: ys)
```
 $\blacktriangleright$  Hauptfunktion (verkapselt State):

```
cntToLower :: String \rightarrow (String, Int)cntToLower s = cntTo. s 0
```
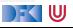

# **III. Monaden**

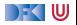

# **Monaden als Berechnungsmuster**

- $\blacktriangleright$  In cntToL werden zustandsabhängige Berechnungen verkettet.
- $\triangleright$  So ähnlich wie bei Aktionen!

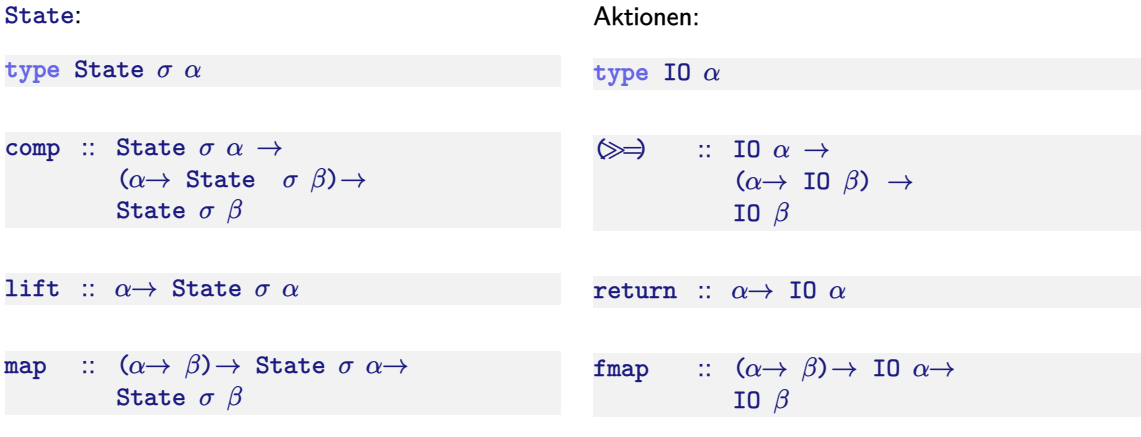

#### Berechnungsmuster: **Monade**

[RP SS 2022](#page-0-0) 24 [42]

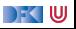

# **Monaden als Berechngsmuster**

Eine Monade ist:

- **philosophisch:** metaphysisches Konzept (Leibnitz)
- **Imathematisch:** durch Operationen und Gleichungen definierte, verallgemeinerte algebraische Theorie (MacLane, Kelly)
- **E** als **Berechnungsmuster: verknüpfbare** Berechnungen mit einem **Ergebnis** (Moggi)
- **In Haskell**: durch mehrere Typklassen definierte Operationen mit **Eigenschaften** (Wadler)

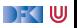

# **Monaden in Haskell**

**Aktion auf Funktionen:** 

```
class Functor f where
  fmap :: (a \rightarrow b) \rightarrow f a \rightarrow f b
```
fmap bewahrt Identität und Komposition:

 $fmap$  id  $=$  id  $fmap (f \circ g) = fmap f \circ fmap g$ 

**► Die Eigenschaften sollten gelten, können aber nicht überprüft werden.** 

In Standard: "Instances of Functor should satisfy the following laws."

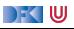

## **Monaden in Haskell**

#### $\blacktriangleright$  Applicative:

```
class Functor f=> Applicative f where
 pure :: a \rightarrow f a<∗> :: f (a → b) → f a → f b
```
Eigenschaften: links-neutralität, bewahrt Komposition, Homomorphismus:

```
pure id \ll\gg v = v
pure (◦)<∗> u <∗> v <∗> w == u <∗> (v <∗> w)
         pure f \ll \gg pure x = pure (f \ x)u <∗> pure y == pure ($ y) <∗> u
```
DEK I W

# **Monaden in Haskell**

 $\triangleright$  Verkettung  $\triangleright$  and Lifting (return):

**class** Applicative m=*>* Monad m **where**  $(\gg \Rightarrow)$  :: m a  $\rightarrow$  (a  $\rightarrow$  m b)  $\rightarrow$  m b return  $\therefore$  a  $\rightarrow$  m a

 $\gg$  ist assoziativ und return das neutrale Element:

return  $a \gg k = k$  a  $m \gg =$  return =  $m$  $m \gg = (\lambda x \rightarrow k \times k) = h$  =  $(m \gg = k) \gg = h$ 

 $\blacktriangleright$  Auch diese Eigenschaften können nicht geprüft werden.

▶ Den syntaktischen Zucker (do-Notation) gibt's umsonst dazu.

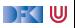

# **Monaden mit Möglichkeiten**

**Alternativen:** 

class Applicative  $f \Rightarrow$  Alternative f where empty :: f a *<*|*>* :: f a→ f a→ f a

```
\triangleright Monaden mit Alternative (e.g. List):
```

```
class (Alternative m, Monad m) => MonadPlus m where
 mzero :: m a
  mzero = emptymplus :: m a \rightarrow m a \rightarrow m amplus = (<|>
```
Gleichungen: mzero Identität für mplus und $\gg$ , mplus assoziativ.

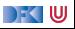

# **Beispiele für Monaden**

▶ Zustandstransformer: Reader, Writer, State

**Fehler und Ausnahmen: Maybe, Either** 

**INE** Mehrdeutige Berechnungen: List, Set

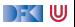

#### **Die Reader-Monade**

 $\blacktriangleright$  Aus dem Zustand wird nur gelesen:

**data** Reader *σ α* = R {run :: *σ*→ *α*}

Instanzen:

**instance** Functor (Reader *σ*) **where** fmap f  $(R g) = R (f, g)$ 

```
instance Monad (Reader σ) where
  return a = R (const a)
  R f \gg g = R \ \lambda s \rightarrow run (g (f s)) s
```
 $\blacktriangleright$  Nur eine elementare Operation:

get ::  $(\sigma \rightarrow \alpha) \rightarrow$  Reader  $\sigma \alpha$ get  $f = R \$   $\lambda s \rightarrow f s$ 

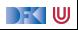

# **Fehler und Ausnahmen**

 $\blacktriangleright$  Maybe als Monade:

```
instance Functor Maybe where
 fmap f (Just a) = Just (f a)f nap f Nothing = Nothing
```

```
instance Monad Maybe where
 Just a \gg g = g a
 Nothing \gg g = Nothing
 return = Just
```
- $\blacktriangleright$  Ähnlich mit Either
- **Berechnungsmodell: Ausnahmen** (Fehler)
	- **►** f :: α→ Maybe β ist Berechnung mit möglichem Fehler
	- **Fehlerfreie Berechnungen werden verkettet**
	- $\blacktriangleright$  Fehler (Nothing oder Left x) werden propagiert

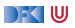

# **Mehrdeutigkeit**

- $\blacktriangleright$  List als Monade:
	- $\blacktriangleright$  Können wir so nicht hinschreiben, Syntax vordefiniert

```
instance Functor [α] where
 fmap = map
```

```
instance Monad [α] where
 a : as \gg g = g a + (as \gg g)
 [ ] \gg g = [ ]return a = [a]
```
- $\blacktriangleright$  Berechnungsmodell: Mehrdeutigkeit
	- I f :: *α*→ [*β*] ist Berechnung mit **mehreren** möglichen Ergebnissen
	- I Verkettung: Anwendung der folgenden Funktion auf **jedes** Ergebnis (concatMap)

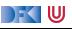

# **Beispiel**

▶ Berechnung aller Permutationen einer Liste:

**1 Ein Element überall in eine Liste einfügen:** 

```
ins :: \alpha \rightarrow [\alpha] \rightarrow [\alpha]ins x \mid \cdot \cdot \mid = return \lceil x \rceilins x (y:ys) = [x:y:ys] + dois ← ins x ys
   return $ y:is
```
2 Damit Permutationen (rekursiv):

```
perms :: [\alpha] \rightarrow [\alpha]]
perms [ ] = return [ ]perms (x:xs) = dops ← perms xs
  is ← ins x ps
  return is
```
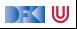

# **Der Listenmonade in der Listenkomprehension**

- ▶ Berechnung aller Permutationen einer Liste:
	- **1 Ein Element überall in eine Liste einfügen:**

```
ins' :: α→ [α]→ [[α]]
ins' x \mid 1 = \lceil x \rceilins' x (y:ys) = [x:y:ys] + map (y :) (ins' x ys)
```
2 Damit Permutationen (rekursiv):

```
perms' :: [\alpha] \rightarrow [\alpha]]
perms' [] = [[]]perms' (x:xs) = [is \mid ps \leftarrow perms' xs, is \leftarrow ins' xs]
```

```
▶ Listenkomprehension ≅ Listenmonade
```
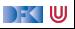

#### **Zum Nachdenken**

Listen sind mehrdeutige Berechnungen mit einer **Reihenfolge**. **1** Was bedeutet das?

**2** Wie können wir das ändern?

3 Wie implementieren wir das?

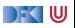

# **IV. IO ist keine Magie**

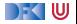

# **Referenzen in Haskell**

▶ Zustand als **finite map** von Referenzen auf Werte

**data** Mem  $\alpha$  = Mem { fresh :: Int, mem :: Map Int  $\alpha$  }

```
type Stateful α β = State (Mem α) β
```
- $\blacktriangleright$  Ungetypt (SimpleRefs)
- $\blacktriangleright$  Typ der Werte ist Typparameter des Zustands

```
readRef :: Ref→ Stateful α α
writeRef :: Ref→ α→ Stateful α ()
```
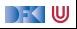

# **Zum Nachdenken**

- ▶ Wie können wir Referenzen typisieren?
	- **►** Refenzen Ref  $\alpha$  verweist auf Werte vom Typ  $\alpha$
- $\blacktriangleright$  Was ist das Problem?

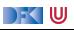

## **Zum Nachdenken**

- ▶ Wie können wir Referenzen typisieren?
	- I Refenzen Ref *α* verweist auf Werte vom Typ *α*
- ▶ Was ist das Problem? Der Typ von Mem:

**data** Mem  $\alpha$  = Mem { fresh :: Int, mem :: Map Int  $\alpha$  }

I Getypt (Refs): nutzt **dynamische Typen** (Dynamic)

**data** Mem = Mem { fresh :: Int, mem :: Map Int Dynamic }

```
readRef :: Typeable α=> Ref α→ Stateful α
writeRef :: Typeable α=> Ref α→ α→ Stateful ()
```
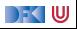

# **Implizite vs. explizite Zustände**

- $\blacktriangleright$  Wie funktioniert jetzt I0?
- ▶ Nachteil von State: Zustand ist explizit
	- $\blacktriangleright$  Kann dupliziert werden
- **IDaher: Zustand implizit machen** 
	- $\triangleright$  Datentyp verkapseln (kein run)
	- ▶ Zugriff auf State nur über elementare Operationen

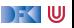

# **Aktionen als Zustandstransformationen**

- ▶ Idee: Aktionen sind Transformationen auf Systemzustand S
- S beinhaltet
	- **If** Speicher als Abbildung  $A \rightarrow V$  (Adressen A, Werte V)
	- $\blacktriangleright$  Zustand des Dateisystems
	- $\blacktriangleright$  Zustand des Zufallsgenerators
- $\blacktriangleright$  In Haskell: Typ RealWorld
	- ▶ "Virtueller" Typ. Zugriff nur über elementare Operationen
	- ▶ Entscheidend nur Reihenfolge der Aktionen

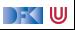

# **Zusammenfassung**

- ▶ War das ietzt **reaktiv?** 
	- ▶ Haskell ist **funktional**
	- I Für eine reaktive Sprache fehlt **Nebenläufigkeit**
- $\blacktriangleright$  Nächstes Mal:
	- ▶ Monaden **komponieren** Monadentransformer
- **Danach: Nebenläufigkeit in Haskell und Scala**

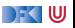